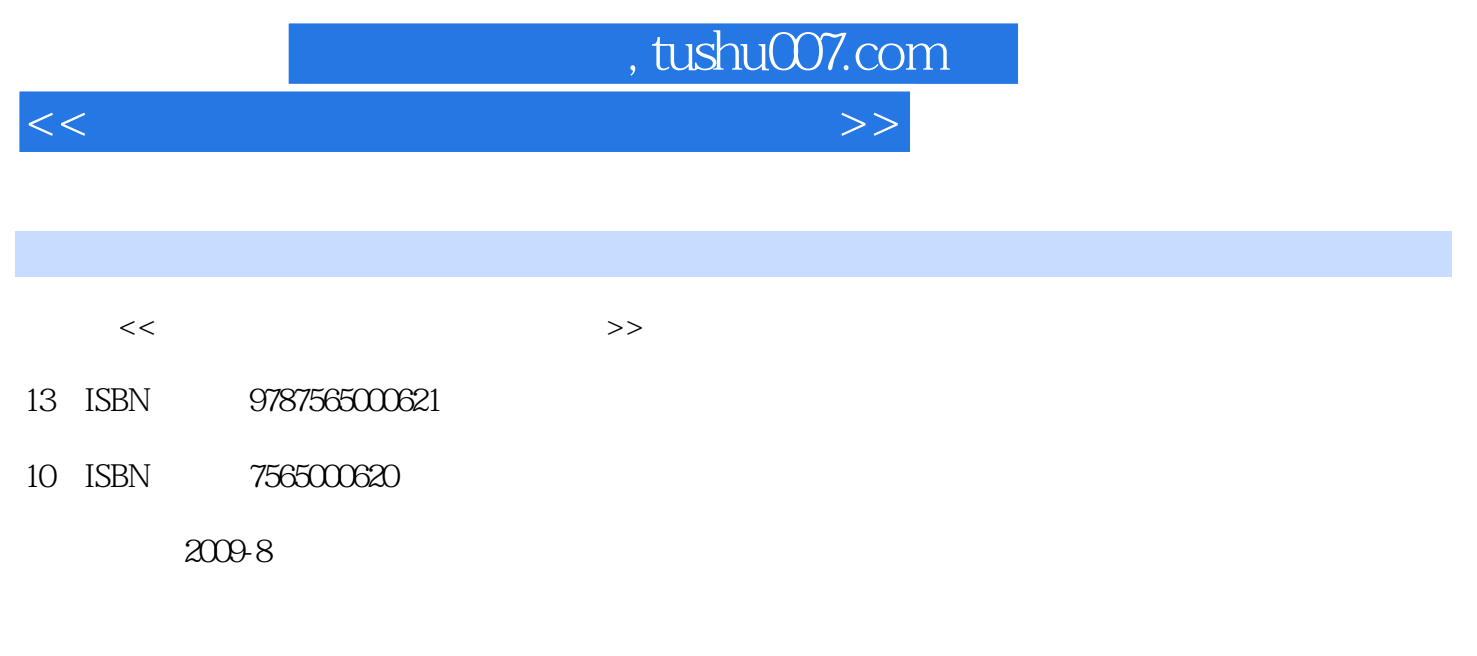

页数:211

PDF

更多资源请访问:http://www.tushu007.com

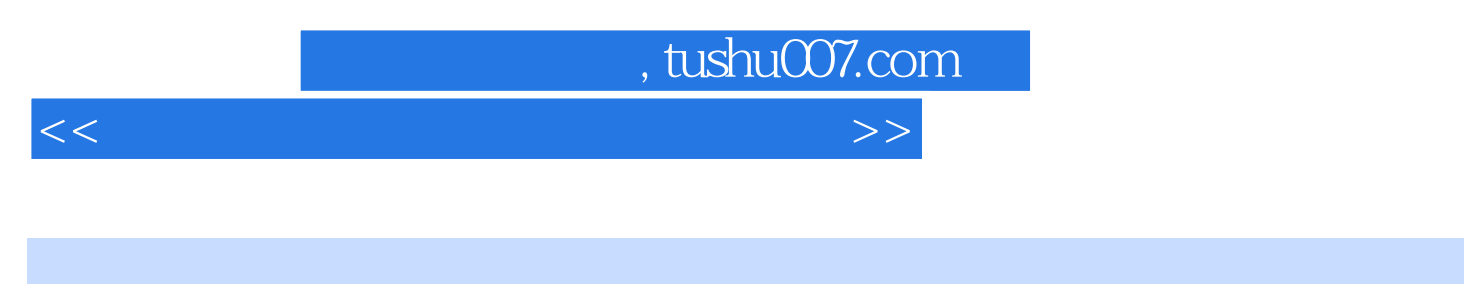

PowerPoint 2003

 $\frac{1}{\sqrt{N}}$ 

7 Windows XP Word 2003<br>Internet

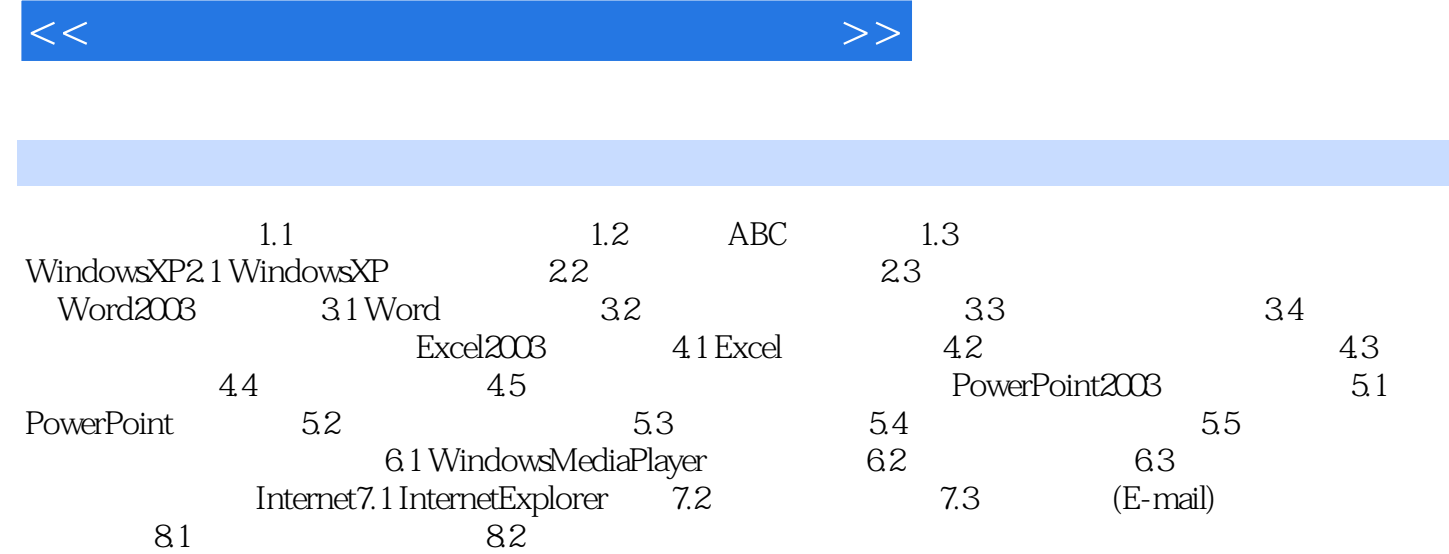

, tushu007.com

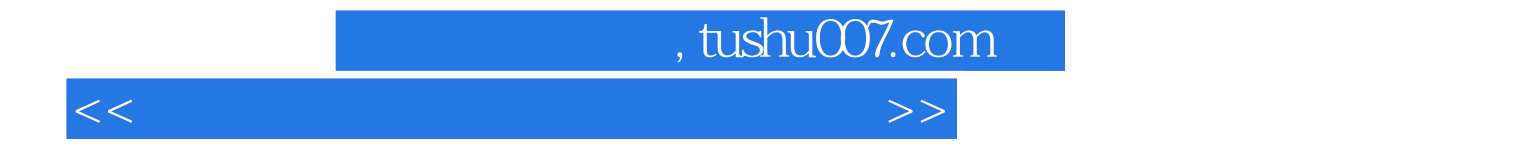

本站所提供下载的PDF图书仅提供预览和简介,请支持正版图书。

更多资源请访问:http://www.tushu007.com